# Package 'glossr'

June 8, 2022

<span id="page-0-0"></span>Type Package

Title Use Interlinear Glosses in R Markdown

Version 0.5.1

Description Read examples with interlinear glosses from files or from text and print them in a way compatible with both Latex and HTML outputs.

License MIT + file LICENSE

Encoding UTF-8

LazyData true

Imports tibble, dplyr, knitr, magrittr, purrr, rlang, stringr, flextable, tidyr

RoxygenNote 7.2.0

Config/testthat/edition 3

VignetteBuilder knitr

Suggests bookdown, officedown, testthat, rmarkdown, officer, htmltools

**Depends**  $R$  ( $>= 2.10$ )

URL <https://montesmariana.github.io/glossr/>,

<https://github.com/montesmariana/glossr>

Language en-GB

NeedsCompilation no

Author Mariana Montes [aut, cre] (<<https://orcid.org/0000-0002-3869-3207>>), Benjamin Chauvette [cph] (Author of included leipzig.js library)

Maintainer Mariana Montes <montesmariana@gmail.com>

Repository CRAN

Date/Publication 2022-06-08 09:00:05 UTC

# <span id="page-1-0"></span>R topics documented:

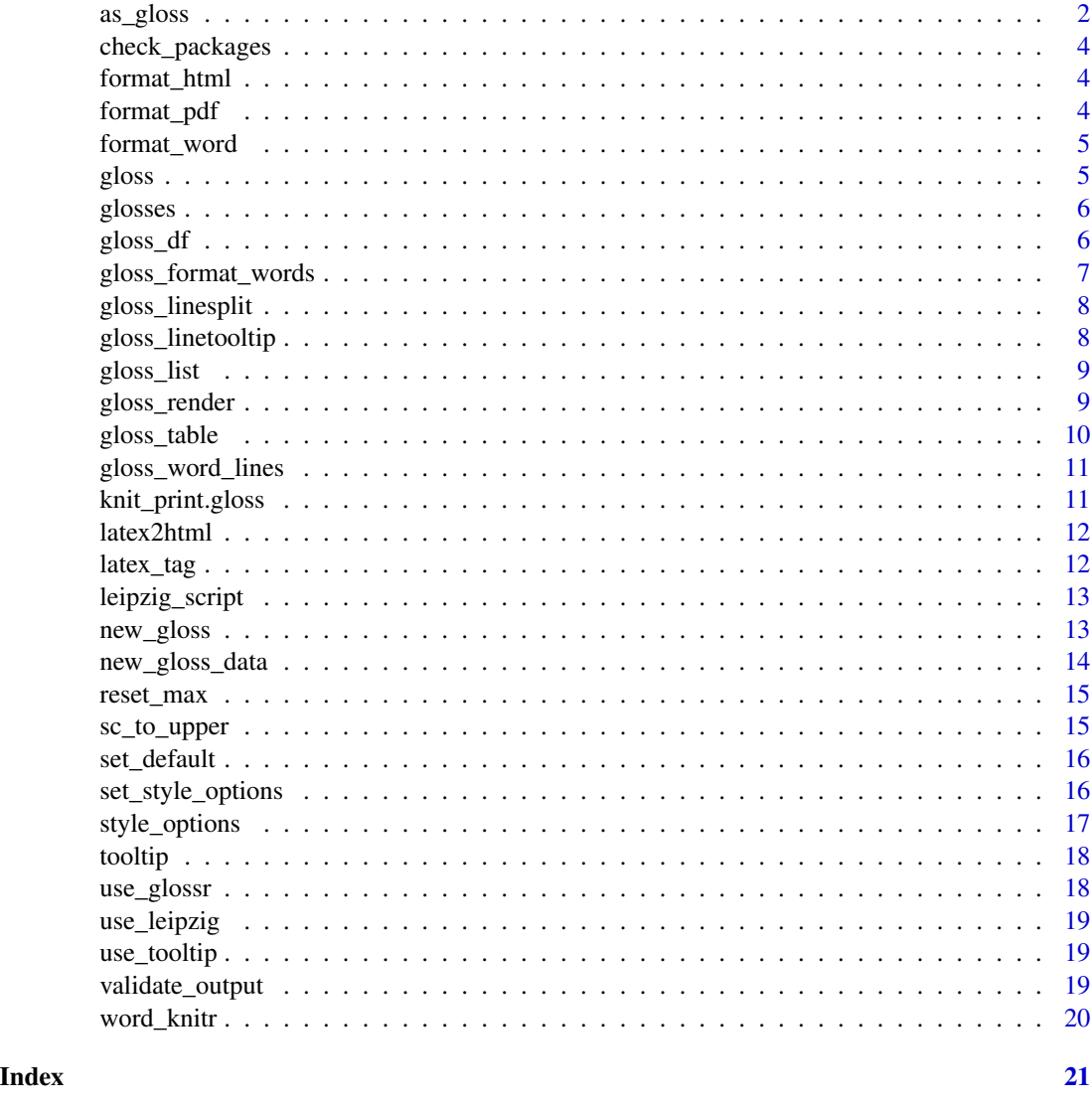

<span id="page-1-1"></span>as\_gloss *Helper to create gloss objects*

# Description

Based on a character vectors and up to three label arguments, create an object where those arguments are attributes. These are:

source Where the text comes from. This will be printed in the first line of the example, without word alignment.

- <span id="page-2-0"></span>translation Free translation. This will be printed as the last line of the example, without word alignment and in quotation marks if so desired.
- label Named label of the example, for cross-references.
- lengths This is computed within the function, not provider, and it's the number of items identified in each gloss line.

#### Usage

```
as_gloss(
  ...,
  source = NULL,
  translation = NULL,
  label = NULL,trans_quotes = getOption("glossr.trans.quotes", "\""),
  output_format = getOption("glossr.output", "latex")
)
```
#### Arguments

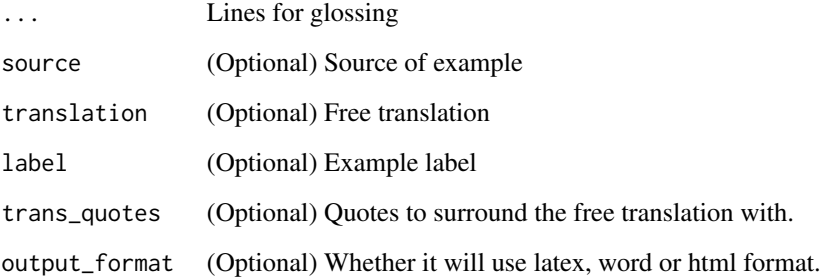

#### Value

Object of class gloss, ready to be printed based on the chosen output format, and with a gloss\_data object as data attribute (or, in the case of calls via [gloss\\_df](#page-5-1), the original input as data.

#### Examples

```
ex_sp <- "Un ejemplo en español"
ex_gloss <- "DET.M.SG example in Spanish"
ex_trans <- "An example in Spanish"
my_gloss <- as_gloss(ex_sp, ex_gloss, translation = ex_trans, label="ex1")
# check the gloss data
attr(my_gloss, "data")
```
<span id="page-3-0"></span>

Calls [requireNamespace](#page-0-0) with the required packages.

#### Usage

```
check_packages(output_format)
```
#### Arguments

output\_format Word, Leipzig or Tooltip, desired format

format\_html *Read HTML formatting options*

#### Description

Read HTML formatting options

#### Usage

format\_html()

#### Value

Style tag

format\_pdf *Read Latex formatting options*

#### Description

Read Latex formatting options

#### Usage

```
format_pdf(level)
```
#### Arguments

level Gloss line to format

#### <span id="page-4-0"></span>format\_word 5

#### Value

Key for expex

format\_word *Read Word formatting options*

#### Description

Read Word formatting options

#### Usage

format\_word\_glosses(ft)

format\_word\_translation(ft)

format\_word\_source(source)

# Arguments

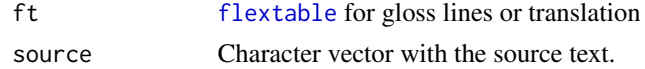

# Value

Formatted table or text

#### Functions

- format\_word\_glosses: Format glosses
- format\_word\_translation: Format translation
- format\_word\_source: Format source text

gloss *Reference gloss*

#### Description

Latex output uses \@ref(label) to reference examples, whereas HTML output is based on pandoc examples, i.e. (@label). `r gloss(label)`, written inline in the text, will return the appropriate reference based on the selected output.

#### Usage

gloss(label)

#### <span id="page-5-0"></span>Arguments

label Label for reference

#### Value

Character string with label reference

glosses *Examples of glosses*

# Description

A dataset containing five glossing examples extracted from Koptjevskaja-Tamm (2015)'s *The Linguistics of Temperature* and chapters within.

#### Usage

glosses

#### Format

A tibble with 5 rows and 6 variables:

original The text in the original language.

parsed The text with translations to English or morphological annotation per word or expression, with LaTeX formatting.

translation Free translation to English.

label Label for referencing the example.

language Original language of the text.

Source Where the example was taken from (published paper).

<span id="page-5-1"></span>gloss\_df *Render gloss from a dataframe*

#### Description

Render gloss from a dataframe

#### Usage

```
gloss_df(df, output_format = getOption("glossr.output", "latex"))
```
#### <span id="page-6-0"></span>Arguments

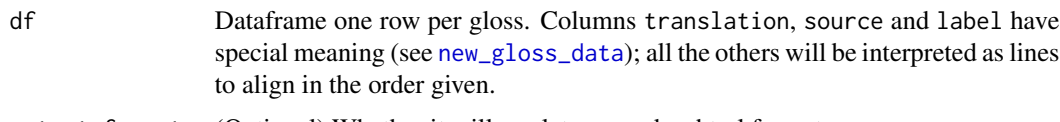

output\_format (Optional) Whether it will use latex, word or html format.

# Value

Object of class gloss with the original input as data attribute.

#### Examples

```
my_gloss <- data.frame(
 first_line = "my first line",
  second_line = "my second line",
  translation = "Translation of my example",
  label = "label"
\mathcal{L}gloss_df(my_gloss)
```
gloss\_format\_words *Apply latex formatting to many words*

#### Description

Facilitates applying the same latex formatting to different words in a row.

# Usage

gloss\_format\_words(text, formatting)

#### Arguments

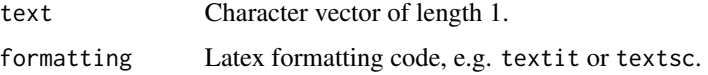

#### Value

Reformatted string

#### Examples

gloss\_format\_words("Many words to apply italics on.", "textit")

<span id="page-7-0"></span>gloss\_linesplit *Split lines for HTML*

#### Description

Splits a character string by spaces keeping groups of words surrounded by curly braces together.

#### Usage

```
gloss_linesplit(line)
```
#### Arguments

line Character string to split.

# Value

Character vector of elements.

gloss\_linetooltip *Apply tooltip to a full gloss*

### Description

Apply tooltip to a full gloss

#### Usage

gloss\_linetooltip(original, parsed)

# Arguments

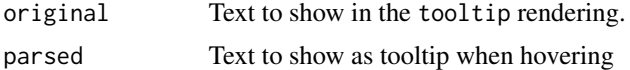

# Value

List of 'shiny.tag'

#### Examples

```
ex_sp <- "Un ejemplo en español"
ex_gloss <- "DET.M.SG example in Spanish"
gloss_linetooltip(ex_sp, ex_gloss)
```
<span id="page-8-0"></span>

Takes a series of glosses from [gloss\\_render](#page-8-1) and puts them in a list within one example for PDF output.

#### Usage

gloss\_list(glist, listlabel = NULL)

#### Arguments

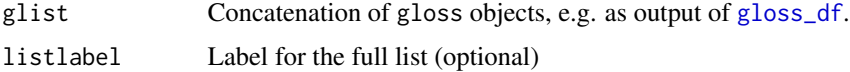

#### Value

Character vector including the frame for a list of glosses.

<span id="page-8-1"></span>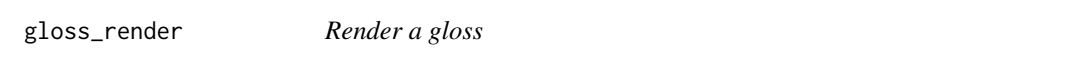

### <span id="page-8-2"></span>Description

This functions are output-specific and can be used to check the specific output of certain calls, but are not meant to be used in an R Markdown file. Instead, use [as\\_gloss](#page-1-1) or [gloss\\_df](#page-5-1).

#### Usage

gloss\_pdf(gloss) gloss\_html(gloss)

gloss\_tooltip(gloss)

```
gloss_leipzig(gloss)
```
gloss\_word(gloss)

# Arguments

gloss Object of class gloss\_data

# <span id="page-9-0"></span>Value

Object of class gloss

# Functions

- gloss\_pdf: Render in PDF
- gloss\_html: Render in HTML
- gloss\_tooltip: Tooltip rendering for HTML
- gloss\_leipzig: Leipzig.js engine
- gloss\_word: Render in Word

#### Examples

```
ex_sp <- "Un ejemplo en español"
ex_gloss <- "DET.M.SG example in Spanish"
ex_trans <- "An example in Spanish"
my_gloss <- new_gloss_data(list(ex_sp, ex_gloss), translation = ex_trans, label="ex1")
gloss_pdf(my_gloss)
```
gloss\_html(my\_gloss)

gloss\_table *Create table from a gloss*

# Description

Create table from a gloss

#### Usage

```
gloss_table(gloss_output, is_translation = FALSE)
```
#### Arguments

gloss\_output Gloss lines as a table for Word

is\_translation Whether the table is for the free translation line.

## Value

[flextable](#page-0-0) object

<span id="page-10-0"></span>Process elements of gloss lines for word

#### Usage

```
gloss_word_lines(gloss_lines)
```
#### Arguments

gloss\_lines Unclassed content of a gloss\_data object

# Value

List of tibbles to print

knit\_print.gloss *Print method for glosses*

# Description

Print method for glosses

#### Usage

```
## S3 method for class 'gloss'
knit_print(x, ...)
```
# Arguments

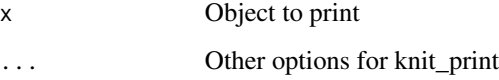

<span id="page-11-0"></span>latex2html *Parse latex*

# Description

Parse latex

# Usage

latex2html(string)

latex2word(string, is\_cell = TRUE)

# Arguments

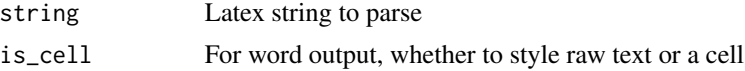

# Value

Character vector

#### Functions

- latex2html: Convert to HTML
- latex2word: Convert to Word

latex\_tag *Regex for a latex tag*

# Description

Regex for a latex tag

#### Usage

latex\_tag(tag)

# Arguments

tag Latex tag

# Value

Regex expression to extract tagged string.

<span id="page-12-0"></span>leipzig\_script *Script for leipzig.js*

#### Description

To append after the first gloss.

#### Usage

```
leipzig_script()
```
# Value

[tag](#page-0-0)

new\_gloss *gloss class*

# Description

The gloss class contains how a gloss will be printed and its original input (Object of class [new\\_gloss\\_data](#page-13-1)) as data attribute. It also has a [knit\\_print](#page-0-0) method for rendering in R Markdown.

#### Usage

new\_gloss(input, output)

# Arguments

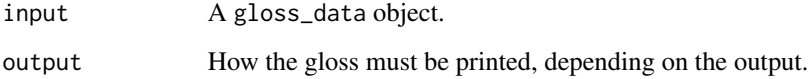

# Value

Object of class gloss

<span id="page-13-1"></span><span id="page-13-0"></span>new\_gloss\_data *gloss\_data class*

#### Description

Based on a character vectors and up to three label arguments, create an object where those arguments are attributes. These are:

- source Where the text comes from. This will be printed in the first line of the example, without word alignment.
- translation Free translation. This will be printed as the last line of the example, without word alignment and in quotation marks if so desired.
- label Named label of the example, for cross-references.
- lengths This is computed within the function, not provider, and it's the number of items identified in each gloss line.

This function is mostly for internal use, but may be useful for debugging or checking the output of specific calls. Normally, it's best to use [as\\_gloss](#page-1-1) or [gloss\\_df](#page-5-1). Note that, unlike [as\\_gloss](#page-1-1), new\_gloss\_data requires a list of gloss lines.

#### Usage

```
new_gloss_data(
  gloss_lines,
  source = NULL,translation = NULL,
  label = NULL,trans_quotes = getOption("glossr.trans.quotes", "\"")
)
```
#### Arguments

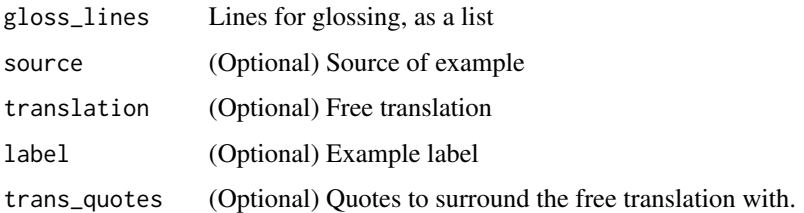

#### Value

Object of class gloss\_data

<span id="page-14-0"></span>

Helper for [gloss\\_word](#page-8-2)

#### Usage

reset\_max(m, c, l)

# Arguments

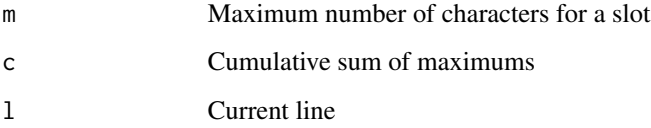

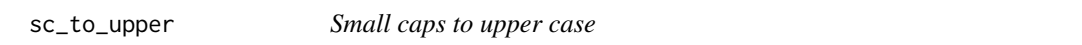

# Description

Replaces small caps tags from LaTeX to upper case within a string.

#### Usage

sc\_to\_upper(string)

# Arguments

string String with a LaTeX small caps tag

#### Value

Character vector of length one

<span id="page-15-0"></span>

Define a default value

#### Usage

 $set\_default(x, default = "")$ 

#### Arguments

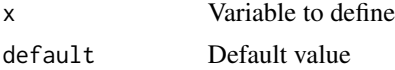

#### Value

New value

set\_style\_options *Set general styling options*

#### Description

This is a helper function to set [options](#page-0-0) that control style characteristics for glosses across the full document. It is called within [use\\_glossr](#page-17-1) but can be overridden later but setting the appropriate options.

#### Usage

set\_style\_options(styling = list())

#### Arguments

styling Named list of styling options for specific elements of glosses.

#### Details

There are two types of settings that can be provided in the list. First, trans\_quotes sets the characters that must surround the free translation in a gloss. If no value is specified, it will be double quotes. There are no real restrictions for this value.

Second, the following elements can set general styling instructions for different sections of a gloss, formatting them completely in italics OR bold. The items with a | indicate that various names are possible.

<span id="page-16-0"></span>source|preamble The line of the glosses where the source is rendered.

alfirst The first line of the glosses, with the original language text.

blsecond The second line of the glosses.

clthird The third line of the glosses if it exists.

ft|trans|translation The line of the glosses where the free translation is rendered.

Each of these items can take one of a few values:

- i, it, italics, textit set italics.
- b, bf, bold, textbf set boldface.

#TODO create vignette

#### Value

Set the appropriate options.

style\_options *List of styling options*

#### Description

List of styling options

#### Usage

```
style_options(format = c("i", "b"))
```
#### Arguments

format i for italics and b for bold

#### Value

Character vector with the ways that a certain format (italics or bold) can be specified.

<span id="page-17-0"></span>

Add tooltip to one word

#### Usage

tooltip(x, title)

# Arguments

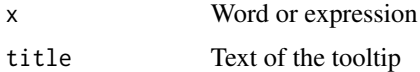

### Value

'shiny.tag' with attributes for a tooltip

# Examples

```
tooltip("One", "DET.SG")
```
<span id="page-17-1"></span>use\_glossr *Use glossr*

# Description

Call in a setup chunk.

#### Usage

```
use_glossr(html_format = NULL, styling = list())
```
# Arguments

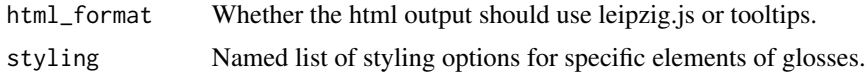

# Value

Set options

<span id="page-18-0"></span>

HTML dependency for leipzig.js

#### Usage

use\_leipzig()

#### Value

[htmlDependency](#page-0-0)

#### use\_tooltip *HTML dependency for tooltip format*

# Description

HTML dependency for tooltip format

#### Usage

use\_tooltip()

# Value

[htmlDependency](#page-0-0)

validate\_output *Validate output format*

#### Description

Validate output format

#### Usage

```
validate_output(
  output = c("word", "latex", "leipzig", "tooltip", "html", "pdf")
\mathcal{L}
```
# <span id="page-19-0"></span>Arguments

output Character string with output format required.

# Value

Invisible, the output. It also sets it as the 'glossr.output' option.

word\_knitr *Apply officer formatting*

# Description

Apply officer formatting

# Usage

word\_knitr(text, bold = FALSE, italic = FALSE)

# Arguments

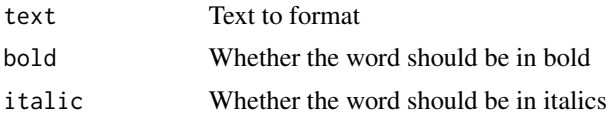

#### Value

Knitr-ready text

# <span id="page-20-0"></span>Index

knit\_print, *[13](#page-12-0)* knit\_print.gloss, [11](#page-10-0)

latex2html, [12](#page-11-0)

latex\_tag, [12](#page-11-0) leipzig\_script, [13](#page-12-0)

latex2word *(*latex2html*)*, [12](#page-11-0)

∗ datasets glosses, [6](#page-5-0) as\_gloss, [2,](#page-1-0) *[9](#page-8-0)*, *[14](#page-13-0)* check\_packages, [4](#page-3-0) flextable, *[5](#page-4-0)*, *[10](#page-9-0)* format\_html, [4](#page-3-0) format\_pdf, [4](#page-3-0) format\_word, [5](#page-4-0) format\_word\_glosses *(*format\_word*)*, [5](#page-4-0) format\_word\_source *(*format\_word*)*, [5](#page-4-0) format\_word\_translation *(*format\_word*)*, [5](#page-4-0) gloss, [5](#page-4-0) gloss\_df, *[3](#page-2-0)*, [6,](#page-5-0) *[9](#page-8-0)*, *[14](#page-13-0)* gloss\_format\_words, [7](#page-6-0) gloss\_html *(*gloss\_render*)*, [9](#page-8-0) gloss\_leipzig *(*gloss\_render*)*, [9](#page-8-0) gloss\_linesplit, [8](#page-7-0) gloss\_linetooltip, [8](#page-7-0) gloss\_list, [9](#page-8-0) gloss\_pdf *(*gloss\_render*)*, [9](#page-8-0) gloss\_render, *[9](#page-8-0)*, [9](#page-8-0) gloss\_table, [10](#page-9-0) gloss\_tooltip *(*gloss\_render*)*, [9](#page-8-0) gloss\_word, *[15](#page-14-0)* gloss\_word *(*gloss\_render*)*, [9](#page-8-0) gloss\_word\_lines, [11](#page-10-0) glosses, [6](#page-5-0) htmlDependency, *[19](#page-18-0)*

new\_gloss, [13](#page-12-0) new\_gloss\_data, *[7](#page-6-0)*, *[13](#page-12-0)*, [14](#page-13-0) options, *[16](#page-15-0)* parse\_latex *(*latex2html*)*, [12](#page-11-0) requireNamespace, *[4](#page-3-0)* reset\_max, [15](#page-14-0) sc\_to\_upper, [15](#page-14-0) set\_default, [16](#page-15-0) set\_style\_options, [16](#page-15-0) style\_options, [17](#page-16-0) tag, *[13](#page-12-0)* tooltip, [18](#page-17-0) use\_glossr, *[16](#page-15-0)*, [18](#page-17-0) use\_leipzig, [19](#page-18-0) use\_tooltip, [19](#page-18-0) validate\_output, [19](#page-18-0) word\_knitr, [20](#page-19-0)